### **Pairwise Learning to Rank for MeTA**

(Track: Software)

Rachneet Kaur, Mihika Dave, Anthony Huang

### **Outline**

- Motivation & Goal: Learning to Rank
- Stochastic Pairwise Descent Algorithm
- Implementation Details
- Software Usage & Demo
- Results
- Challenges & Future Work

### **Motivation**

- MeTA is a C++ data science toolkit
- MeTA is used by students of UIUC, Coursera as well as the TIMAN Research Group
- MeTA doesn't currently support Learning To Rank
- Modern search platform like Solr have implementation for RankSVM, LambdaMART for ranking

### **Motivation**

- Learning to rank is a machine learning task for ranking objects
- It can be employed in many areas
	- Information Retrieval (IR)
	- Natural Language Processing (NLP)
	- Data Mining (DM)
- Common applications include document retrieval, search, question answering, document summarization, machine translation, etc

### **Goal**

- We extended MeTA toolkit with Learning to Rank
- We implemented a pairwise algorithm:
	- Stochastic Pairwise Descent
- Pairwise learning to rank problem can be reduced to learning a binary classifier
- MeTA supports SVM classifier which can be thus utilized to implement the above algorithm

## **Algorithm: Stochastic Pairwise Descent**

1:  $D_{index} \leftarrow$  Create Index (*D*) 2:  $W_0 \leftarrow \emptyset$ 3: for  $i=1$  to t do  $((a, y_a, q), (b, y_b, q)) \leftarrow \text{GetRandomPair}(D_{index})$  $4:$  $\mathbf{x} \leftarrow (\mathbf{a} - \mathbf{b})$  $5:$  $y \leftarrow sign(y_a - y_b)$ 6: 7:  $\mathbf{w}_i \leftarrow \text{StochasticGradientStep}(\mathbf{w}_{i-1}, \mathbf{x}, y, i)$ 8: end for 9: return  $w_t$ 

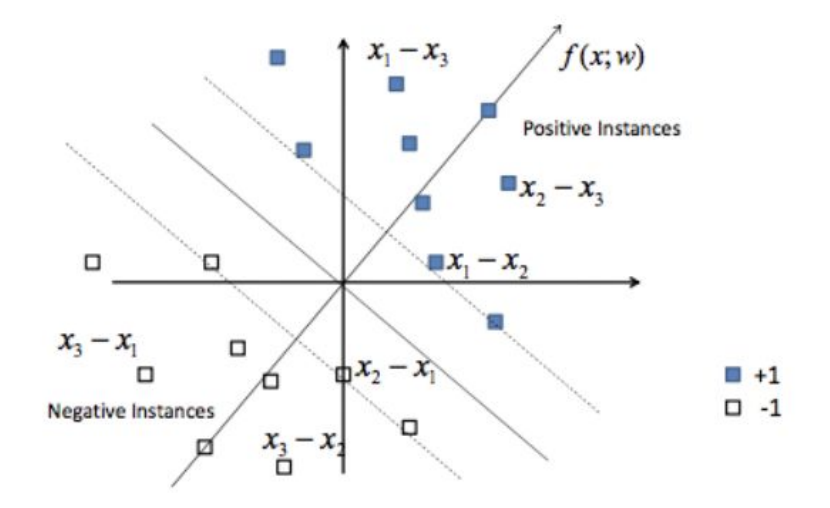

**Transformation to pairwise SVM**

Link to research paper: <http://www.eecs.tufts.edu/~dsculley/papers/large-scale-rank.pdf>

\*Sculley, D. "Large scale learning to rank." *NIPS Workshop on Advances in Ranking,* 2009.

# **Indexed Sampling**

- Pairs are sampled by the following method:
	- Indexing the data D into nested hash table P
		- Let Q unique values in *D*
		- For  $q \in Q$ , map Y [q] to set of unique y values such that  $(x, y, q') \in D$  with  $q = q'$
		- For  $q \in Q$  and  $y \in Y[q]$ , map P[q][y] to  $(x, y', q') \in D$  with  $q = q'$  and  $y = y'$
	- Sampling from P in O(1) time
		- Uniformly sample a query q from Q
		- For the sampled query, we sample 2 data samples with different output labels
	- Such randomly sampled pairs are used for training the classifier

Faster when *D* fits in the memory.

# **Our Implementation in Meta**

- Dataset
	- LETOR 3.0 dataset:
		- TD2003, NP2003, HP2003, OHSUMED
- Training iterations
	- 100,000 (as suggested in the paper)
	- fixed for all datasets
- Optimization
	- SGD
- Sampling
	- Indexed Sampling
- Evaluation
	- computed the following over each dataset
		- Precision
		- MAP
		- NDCG
	- compared results with those published in LETOR 3.0 paper

# **Our Implementation in Meta: (letor.cpp)**

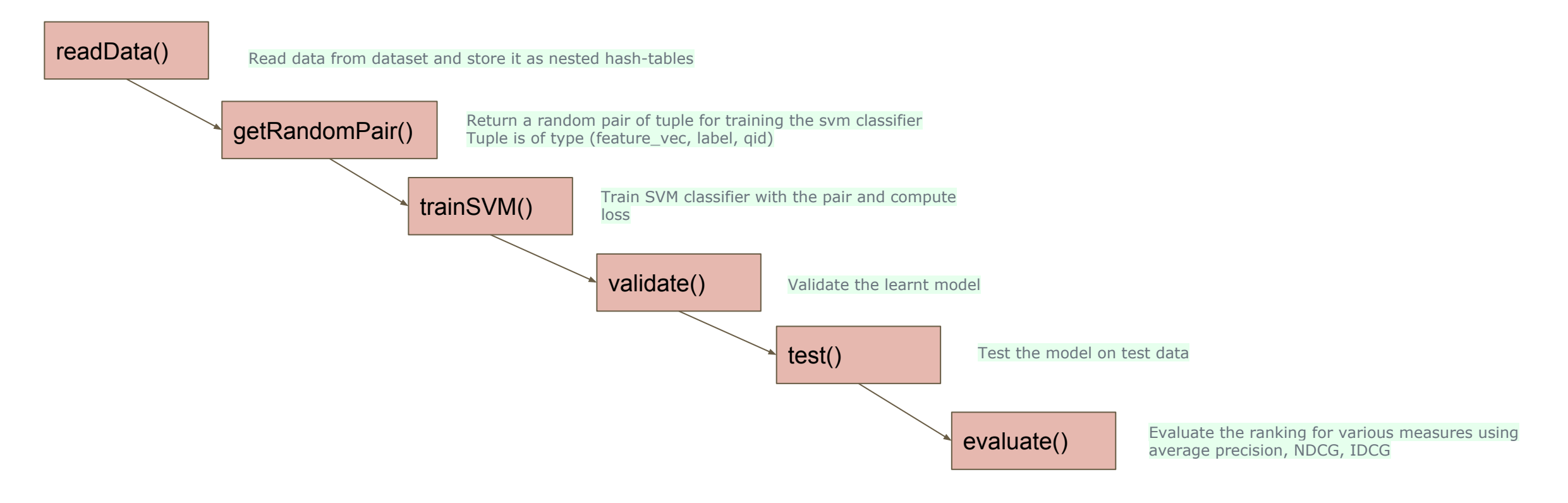

- Link to our code: <https://github.com/mihikadave/meta/tree/spd>

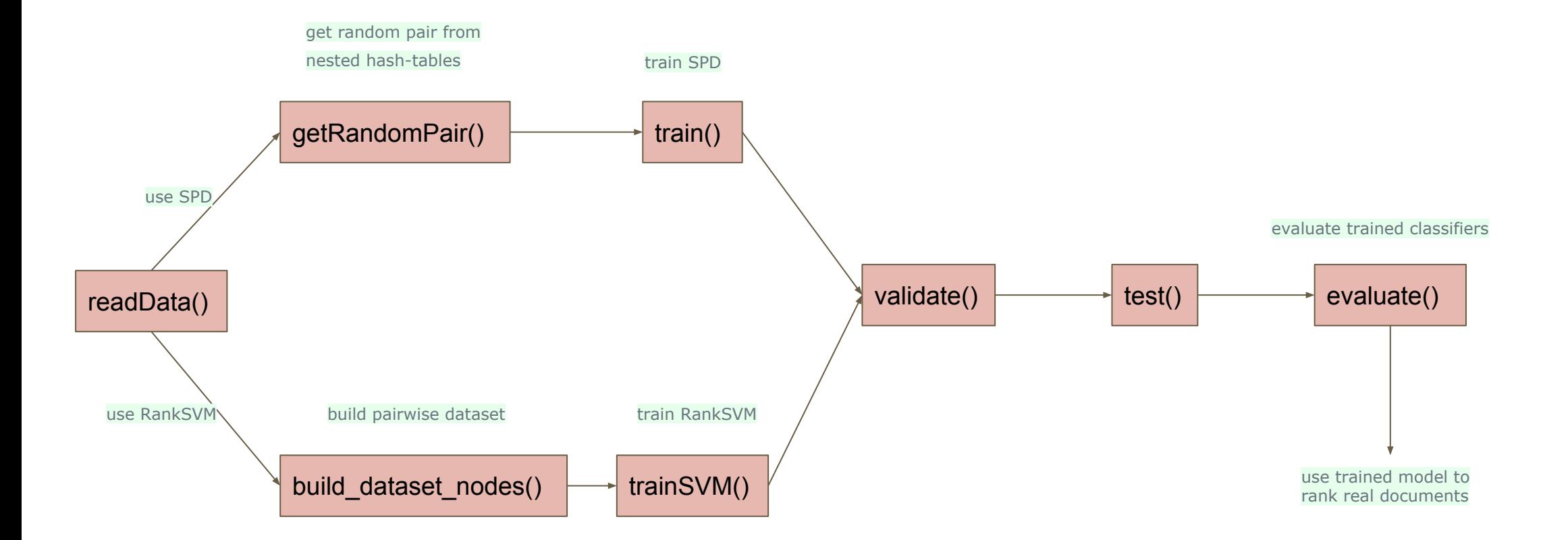

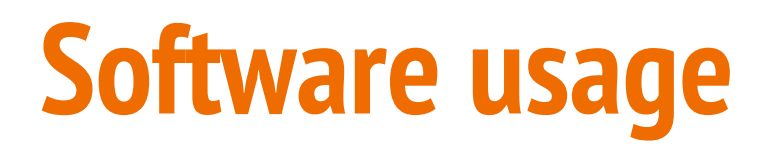

- We provide 2 command line arguments:
	- *dataset\_path*: path to the dataset
	- *num\_features*: number of features in the sample
- From the build folder run the following command

#### **./letor -dataset\_path [PATH] -num\_features [N\_FEATURES]**

- Running the above command will save the LETOR model and print out the MAP, NDCG values for the test data

Precision at position 1: 0.333333 Precision at position 2: 0.333333 Precision at position 3: 0.333333 Precision at position 4: 0.25 Precision at position 5: 0.244444 Precision at position 6: 0.240741 Precision at position 7: 0.206349 Precision at position 8: 0.194444 Precision at position 9: 0.185185 Precision at position 10: 0.166667 Mean average precision: 0.195154 NDCG at position 1: 0.333333 NDCG at position 2: 0.333333 NDCG at position 3: 0.333333 NDCG at position 4: 0.291588 NDCG at position 5: 0.293645 NDCG at position 6: 0.301206 NDCG at position 7: 0.286579 NDCG at position 8: 0.283874 NDCG at position 9: 0.281666 NDCG at position 10: 0.274326 Bye LETOR! [kesongh2@fa17-cs527-22 build]\$ ./letor /home/kesongh2/meta/data/Gov/QueryLevelN orm/2003\_td\_dataset/Fold1/ 64

### **Results: TD2003 dataset**

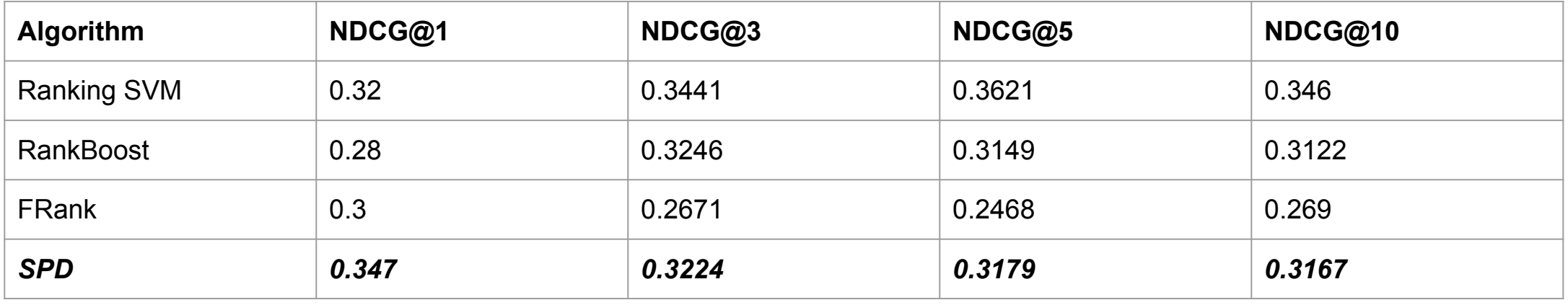

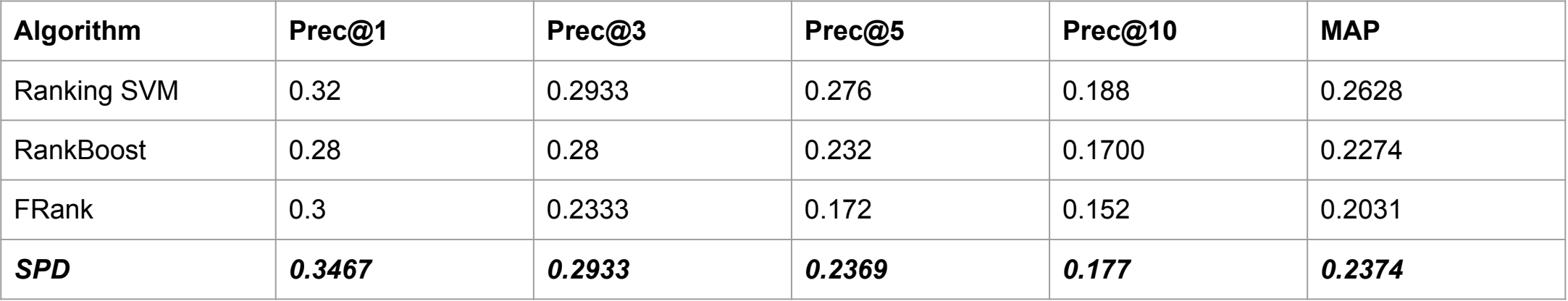

### **Results: NP2003 dataset**

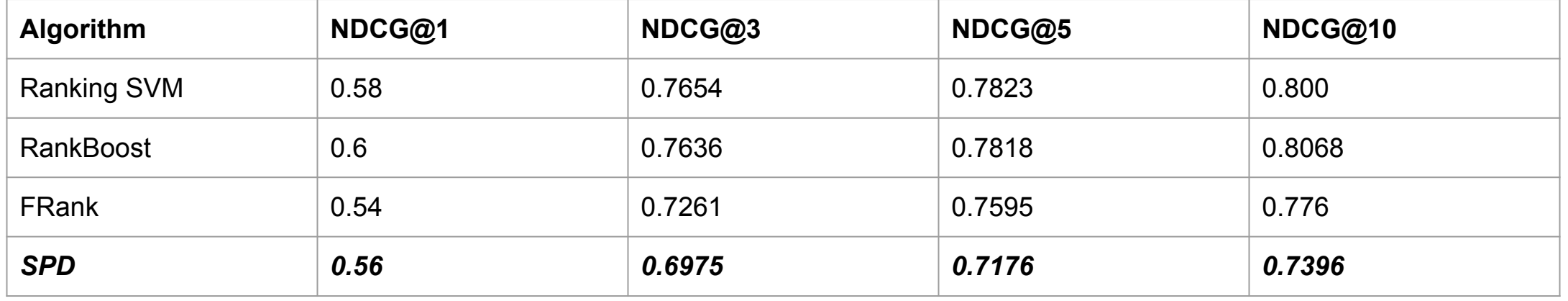

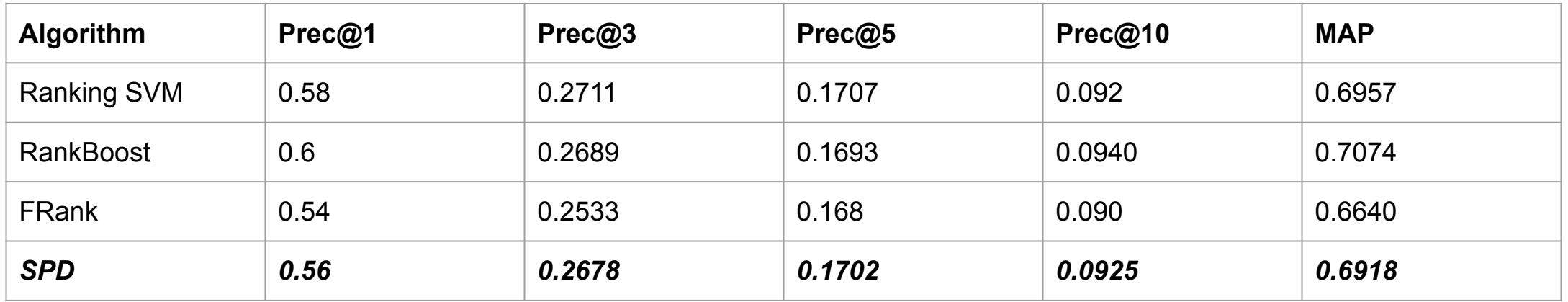

### **Results: HP2003 dataset**

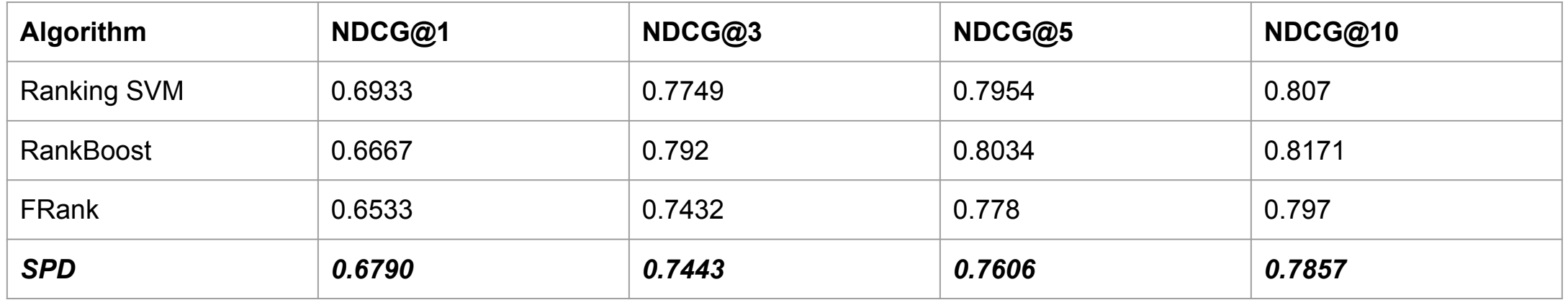

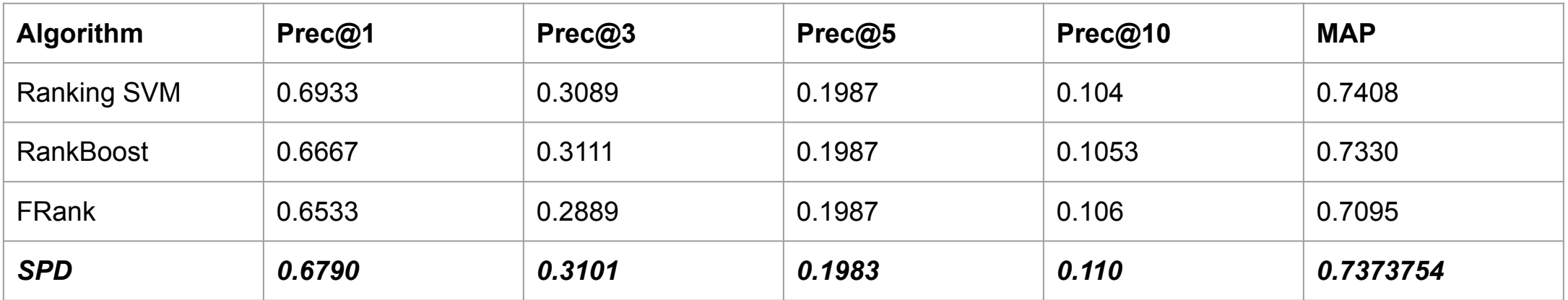

### **Results: OHSUMED dataset**

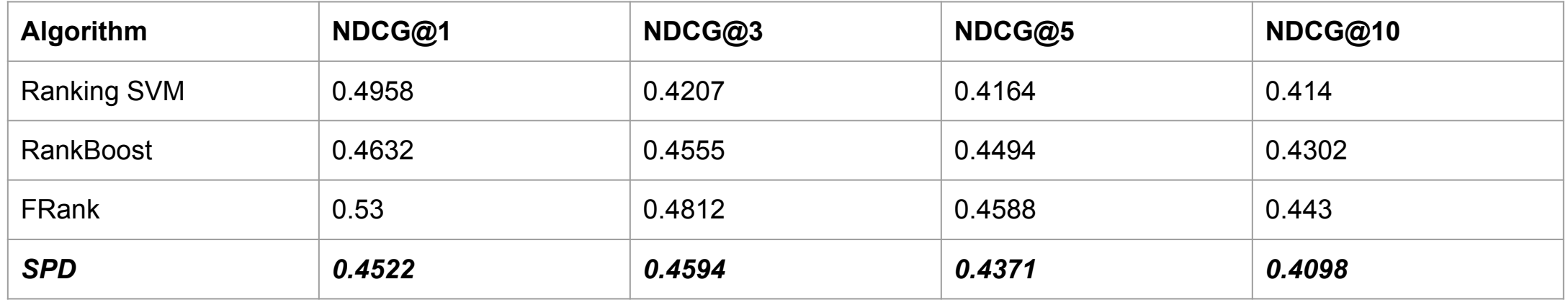

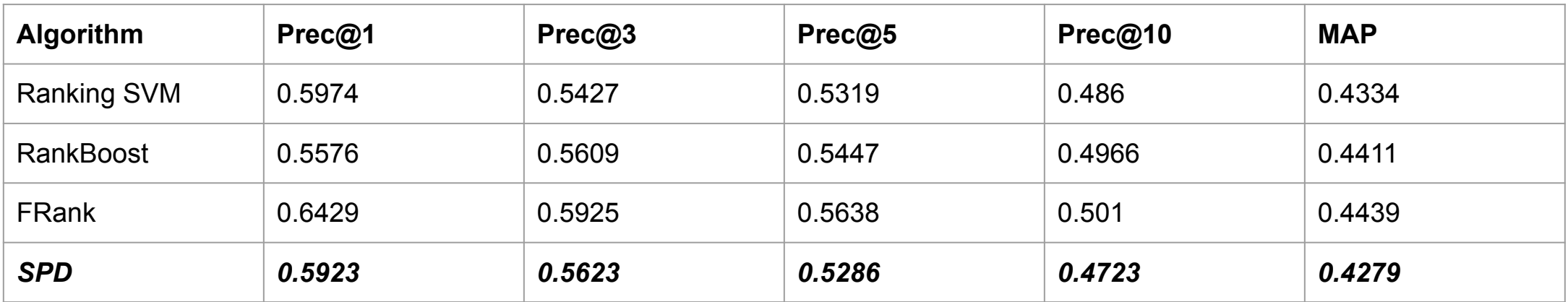

### **Results Overview**

- Published results are similar to the results obtained by our implementation

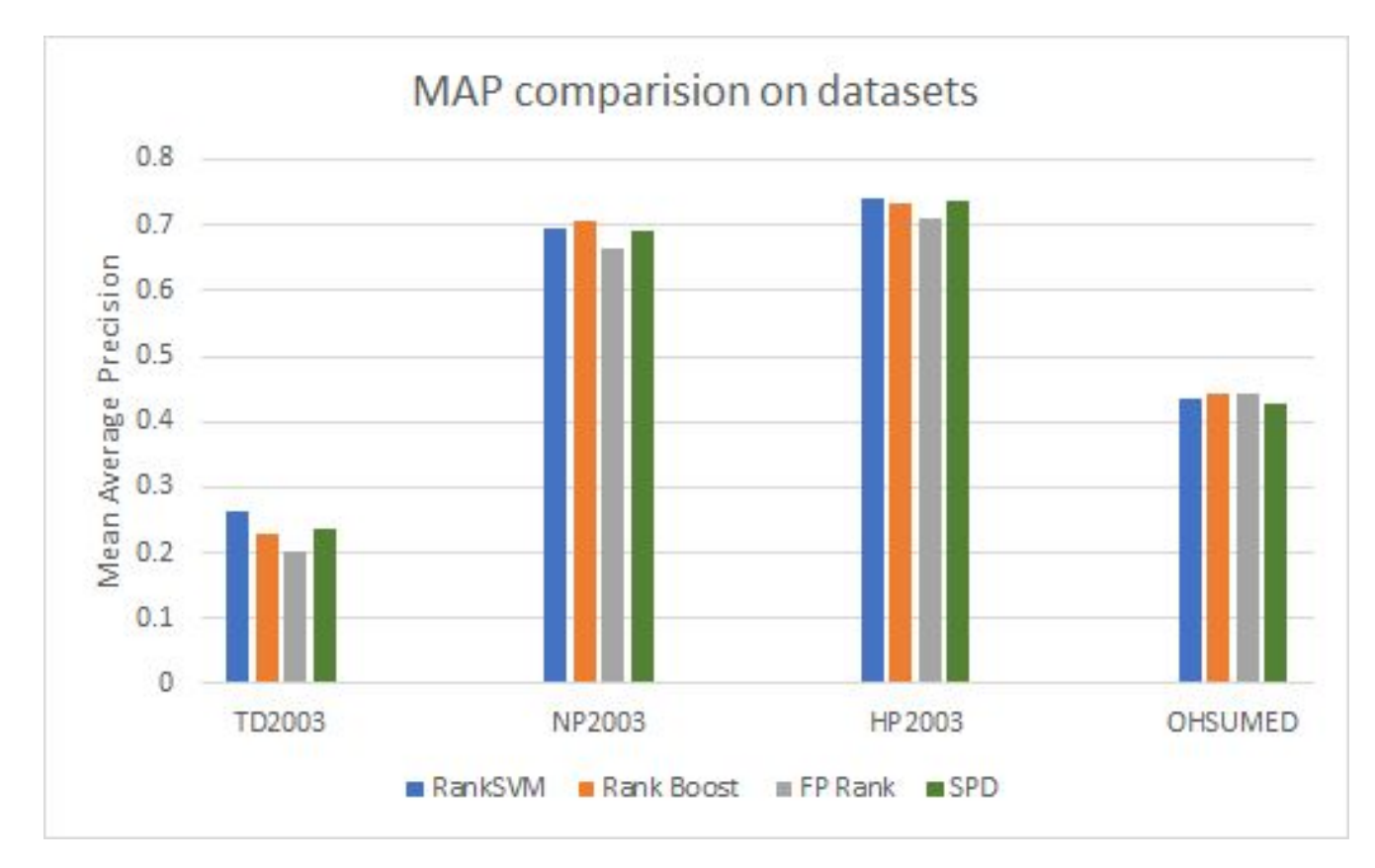

# **Challenges**

- Iterations in SGD
	- Currently fixed at 100,000
	- Good for the tested datasets, may not be optimal for other datasets
	- Need to fully utilize validation samples to tune SGD iteration number
- Batch learning v.s. online learning
	- Currently read whole training file and process
	- Need to use dataset view in MeTA
	- Can incorporate with online learning provided in MeTA

### **Future Work**

- Finished implementing and testing the algorithm
- We can compute running time, memory
- Might be possible to further optimize by:
	- Tuning the number of iterations
		- Better use of validation samples
	- Train LETOR model using other classification algorithms in MeTA
		- libSVM, Logistic Regression, etc
	- Implement other optimization methods for SPD
		- Pegasos SVM, Passive-Aggressive Perceptron, ROMMA
- Other possible directions:
	- Feature extraction/ingestion in ranker package
		- Already in MeTA: TF, IDF, BM25, and other language model based features
		- Other document or query features like PageRank

### **References**

- Sculley, D. "Large scale learning to rank." *NIPS Workshop on Advances in Ranking,* 2009.
- Liu, Tie-Yan, et al. "Letor: Benchmark dataset for research on learning to rank for information retrieval." *Proceedings of SIGIR 2007 workshop on learning to rank for information retrieval*. Vol. 310. 2007.